## **SET PULSE\_TIME**

The SET PULSE\_TIME command sets the interval after which *TCP/IP for VSE* tests inactive connections to see if they should be terminated. Syntax: SET PULse\_time=*sec300* Arguments: *time* - Numeric, 0 through 9999999, in 300th seconds Specifies the time interval that *TCP/IP for VSE* allows a TCP connection to remain idle before it tests for the continued presence of a remote host. The default is 18000 (one minute). Setting a value of 0 disables the pulse mechanism. Example: IPN237I set pulse\_time=30s IPN268I PULSE\_TIME now set to 9000 300th sec Notes: • *TCP/IP for VSE* tests an idle TCP connection by retransmitting an empty packet with the same sequence number as the last acknowledged byte. TCP protocols require the remote host to reacknowledge receipt of the byte and to discard it. If the byte is not acknowledged, standard retransmission routines gain control and, if an acknowledgement is still not forthcoming, the connection dropped and the application owning the connection is notified. • If a PC running a TN3270 session is booted without terminating the session, the associated TN3270 daemon remains in session because it has no way of knowing that the remote host is gone. When the pulse process activates, the session closes. • A low PULSE\_TIME value results in unnecessary processing. A high PULSE\_TIME value allows dead connections to persist. • The pulse mechanism is also useful in restoring connections that have gone to sleep.

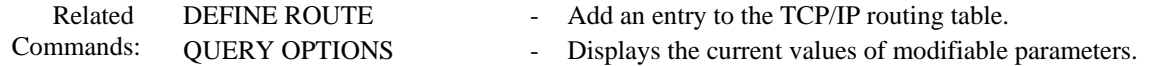